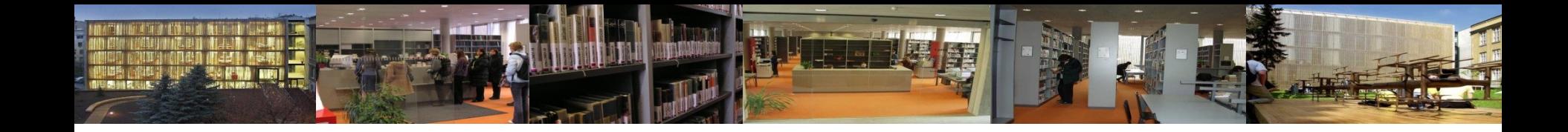

# **Elektronické informační zdroje pro studenty KISK**

Ústřední knihovna FF MU [http://knihovna.phil.muni.cz](http://knihovna.phil.muni.cz/) Duben 2017

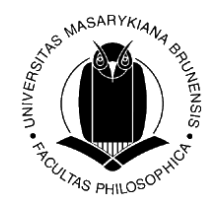

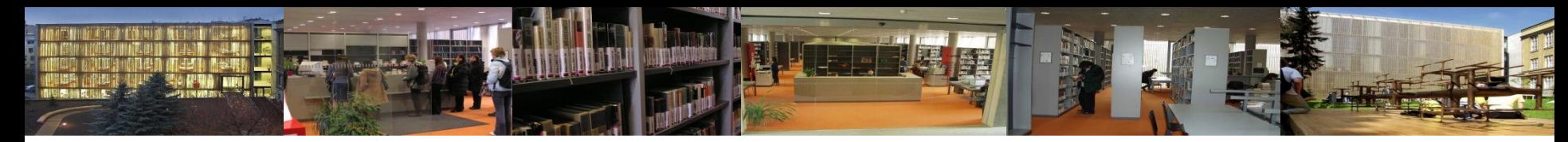

### **Co nás čeká**

- Co jsou EIZ definice, druhy
	- obecné zásady vyhledávání v EIZ
	- volně dostupné zdroje x licencované zdroje

#### • EIZ pro MU - Portál EIZ MU

- služby pro efektivní vyhledávání EIZ MU: EBSCO Discovery Service, Full Text Finder
- příklady multioborových databází
- příklady oborových databází
- příklady databází e-knih
- Volně dostupné EIZ elektronické katalogy knihoven
	- oborové brány, portály
	- digitální knihovny  $-$  …
- Další zdroje informací pro obor
- Citování, citační etika, styly a metody citování

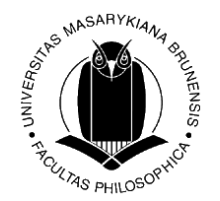

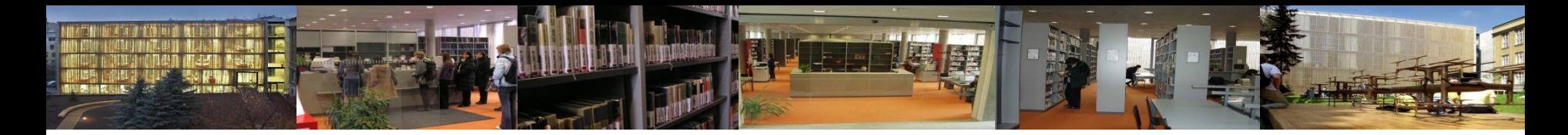

#### **Na začátek trochu teorie…**

• **Elektronické informační zdroje** jsou informační zdroje, které jsou uchovávány v elektronické podobě a jsou dostupné v prostředí počítačových sítí nebo prostřednictvím jiných technologií distribuce digitálních dat (např. na discích CD-ROM, DVD).

*[definice dle [TDKIV](http://aleph.nkp.cz/cze/KTD)]*

• Liší se tématikou, typem, rozhraním – většinou však všechny nabízejí podobné možnosti a způsoby vyhledávání:  **prohlížení** – listování, rejstříky, indexy; **vyhledávání** - jednoduché vyhledávání, pokročilé vyhledávání

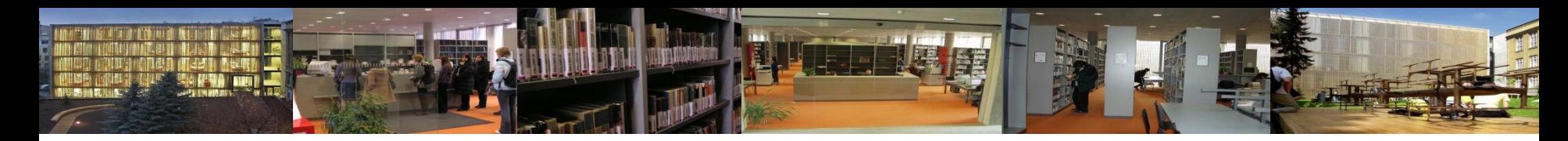

### **Druhy EIZ**

#### **Z hlediska typů:**

- elektronické katalogy knihoven
- profesionální informační databáze (od předních vydavatelů, e-časopisy, e-knihy…)
- oborové portály
- digitální knihovny
- další informační zdroje na internetu

#### **Z hlediska původnosti dokumentů:**

- primární (plnotextové časopisy, knihy, encyklopedie…)
- sekundární (bibliografické, abstraktové, citační db…)
- terciální (databáze databází, soupisy…)

#### **Z hlediska tématického a oborového:**

- multioborové
- specializované zdroje oborově zaměřené

#### **Z hlediska dostupnosti:**

- volně dostupné (veřejně přístupné)
- licencované (profesionální informační databáze, přístupné na základě licenčních smluv)

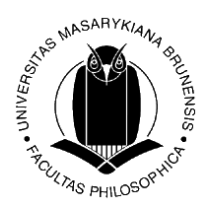

### **Obecné zásady při vyhledávání v EIZ**

- **Definování tématu -** klíčová slova, synonyma, vztahy mezi nimi (podrobněji na lekci [Jak si vybrat téma práce a najít k němu vhodné zdroje](http://knihovna.phil.muni.cz/nase-sluzby/kurzy-a-prednasky/seznam-vsech-lekci/)).
- **Volba vhodného zdroje** dle oboru, typu dokumentu… *( Co chci hledat? články, knihy, fakta; v čj, aj, …).*
- Nastudování **nápovědy**, FAQ, ukázky vyhledávání, tutoriály…
- Využít různé vyhledávací **funkce systému**  rejstříky x jednoduché či pokročilé výhledávání...
- Formulace rešeršního dotazu nezadávat např. "stop" slova; využít booleovské/logické operátory, proximitní operátory, vyhledávání frází aj.
- **Zvolit kritéria** a omezení pro vyhledávání *(časové, jazykové, geografické omezení, podle druhu dokumentu, fulltext, výběr dílčí báze/katalogu atd*.).
- Při větším množství nalezených informací dotaz více **zpřesnit**, při nedostatku nalezených informací dotaz **zobecnit.**
- Využít personalizované funkce systému většinou po přihlášení; možno $\ddot{\S}$ t ukládání výsledků, odesílání e-mailem, alert, sdílení atp.
- Podrobněji na lekci [Vyhledávání literatury k diplomové práci a správa citací](http://knihovna.phil.muni.cz/nase-sluzby/kurzy-a-prednasky/seznam-vsech-lekci/).

#### **Operátory a zástupné znaky pro tvorbu rešeršního dotazu**

- **Booleovské (logické) operátory**
	- **-** *definují vazby mezi vyhledávacími výrazy (zúžení/rozšíření dotazu)*
	- AND (+ *nebo* &) současný výskyt obou vyhledávacích termínů, zužuje dotaz např.: *education AND children*
	- OR alespoň jeden z vyhledávacích termínů, rozšiřuje dotaz např.: *education OR learning*
	- NOT vylučuje dokumenty obsahující zadaný termín např.: *education AND adult NOT children* Složitější dotazy: *adult AND (education OR learning OR teaching)*
- **Proximitní operátory** (distanční, vzdálenostní, poziční operátory)

**-** *určují vzájemnou vzdálenost a pořadí vyhledávacích výrazů* NEAR – urč. vzdálenost výrazů od sebe nezávisle na pořadí (počet slov, většinou do 10) ADJ (adjacent) – sousedící výrazy, nezávisle na pořadí **WITH** 

*Pozn. Operátory se mohou v různých databázích lišit, můžete se setkat např. s operátory %n (= s číslem), !n (Aleph); WITHIN, BEFORE, AFTER, FOLLOWED BY…; v některých databázích je u operátorů vzdálenost výrazů nastavena a nemůžete si ji volit.* 

- **Fráze " "** řetězec slov, které se v bibliografickém záznamu či textu dokumentu musí vyskytovat v přesném tvaru a pořadí vedle sebe
- **Truncation \***  krácení na slovní kořen (*psycholog\*)*
- **Wild cards ? \*** zástupné znaky *(filo?ofie)*

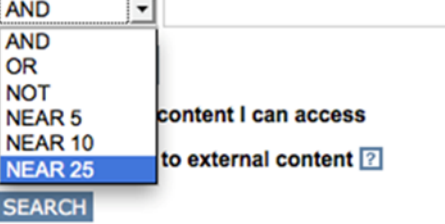

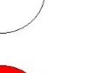

**AND** 

OR

**NOT** 

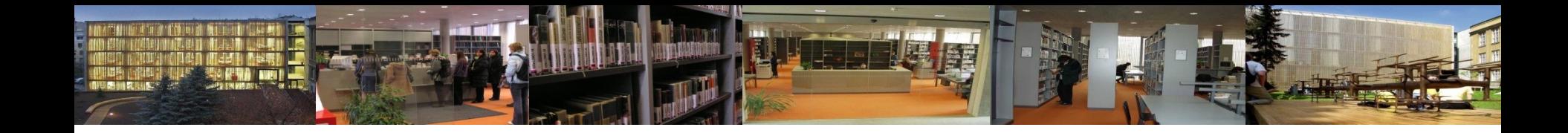

# **Volně dostupné zdroje na internetu "vs." licencované informační zdroje**

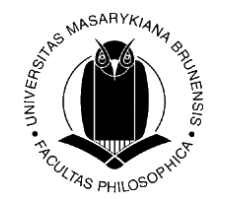

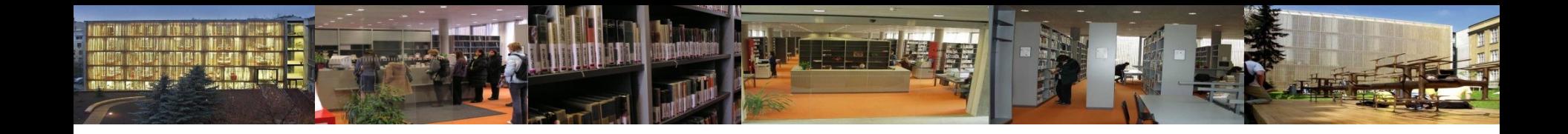

#### **Odborné (profesionální) informační zdroje:**

- jistota kvality informací (odborné recenzované zdroje, významní nakladatelé),
- přidaná hodnota od informačních specialistů (anotace, klíčová slova…),
- lepší vyhledávací možnosti  $\Rightarrow$  přesnější výsledky vyhledávání,
- snaha producentů databází o přívětivé uživatelské rozhraní (GUI), intuitivní vyhledávání, personalizované funkce pro pohodlnější práci se zdroji *(osobní konta, překlady, alerty (avíza), tagování, sdílení, generování citací atd.),*
- možnost využít EIZ v rámci instituce (MU), jinak drahý přístup,
- nadstavbové funkce k EIZ souběžné vyhledávání ve více zdrojích, nalezení plného textu v jiné databázi,
- možnost využít pomoci referenčních knihovníků (informační vzdělávání, individuální konzultace).

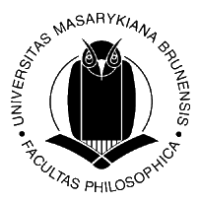

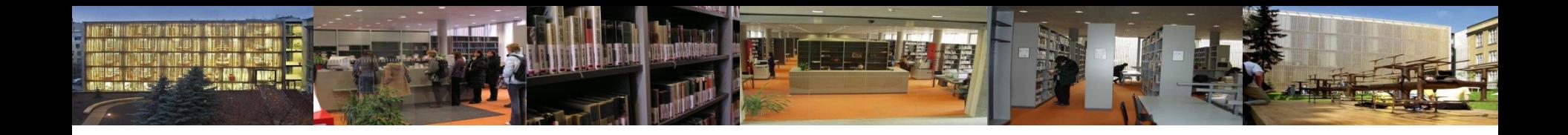

#### **Volně dostupné zdroje na internetu**

Mnoho kvalitních, ale i mnoho "nedůvěryhodných" informací  $\Rightarrow$ potřeba ověřovat, posuzovat, hodnotit *(kdo text publikoval, kdy, kde, jazyk, reference, citovaná literatura, aktualizace apod.).* 

Možno využít např.:

- [Google Scholar](http://scholar.google.cz/) prohledávání vědeckých informací (vědecké články, techni[ck](http://scholar.google.cz/)é zprávy…),
- **Digitální knihovny** a **otevřené archivy -** většinou vytvářené univerzitami, národními knihovnami; plné texty diplomových a disertačních prací, publikační činnost vyučujících… (např. [https://www.openaire.eu/\)](https://www.openaire.eu/),
- **Odborné časopisy s otevřeným přístupem** [\(https://doaj.org/\)](https://doaj.org/),
- **Oborové portály** aj.

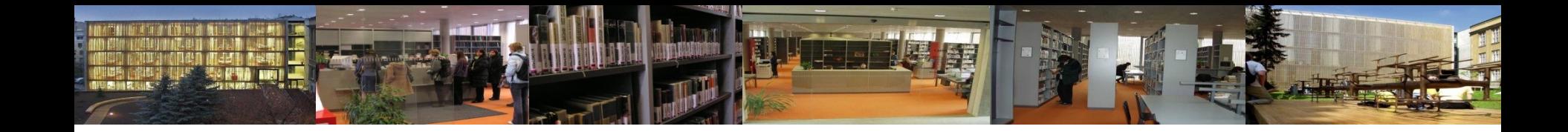

### **Elektronické informační zdroje MU**

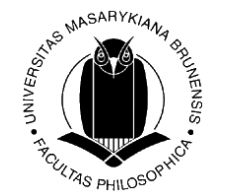

### **Elektronické informační zdroje MU**

Licencované odborné databáze nakupované pro zaměstnance a studenty MU:

- bibliografické/abstraktové (informace o existenci dokumentu, může být připojen abstrakt)
- fulltextové (plné texty odborných článků, knih, disertací apod.)
- citační, faktografické…

Přístup přes:

- **portál EIZ MU** [http://ezdroje.muni.cz](http://ezdroje.muni.cz/)
- **web knihovny** [http://knihovna.phil.muni.cz](http://knihovna.phil.muni.cz/)  *Katalogy a databáze Elektronické informační zdroje EIZ MU*
- **[vzdálený přístup](http://ezdroje.muni.cz/vzdaleny_pristup/?lang=cs)** [p](http://ezdroje.muni.cz/vzdaleny_pristup/?lang=cs)ro studenty a vyučující MU

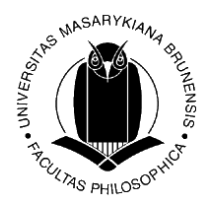

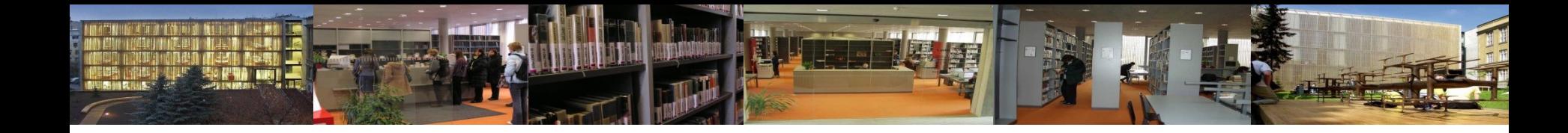

### **Služby portálu EIZ MU**

- [seznam databází MU](http://ezdroje.muni.cz/prehled/abecedne.php?lang=cs)
- [zdroje podle oborů](http://ezdroje.muni.cz/prehled/obory2.php?lang=cs)
- · [info](http://ezdroje.muni.cz/aktuality.php?lang=cs) o zkušebních přístupech a novinkách
- nastavení [vzdáleného přístupu](http://ezdroje.muni.cz/vzdaleny_pristup/?lang=cs)
- přístup na [EBSCO Discovery](http://ezdroje.muni.cz/discovery/?lang=cs) [Service](http://ezdroje.muni.cz/discovery/?lang=cs)

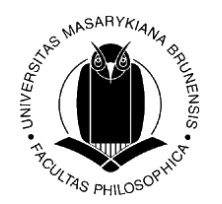

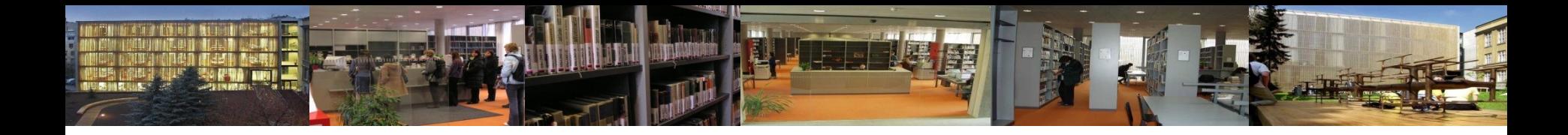

### **EBSCO Discovery Service**

- umožňuje jedním dotazem současně prohledávat různé databáze dostupné pro MU - [http://discovery.muni.cz](http://discovery.muni.cz/)
- pro přístup k plným textům je nutné být připojen do celouniverzitní počítačové sítě MU (počítače na MU, [vzdálený přístup](http://ezdroje.muni.cz/vzdaleny_pristup/?lang=cs))

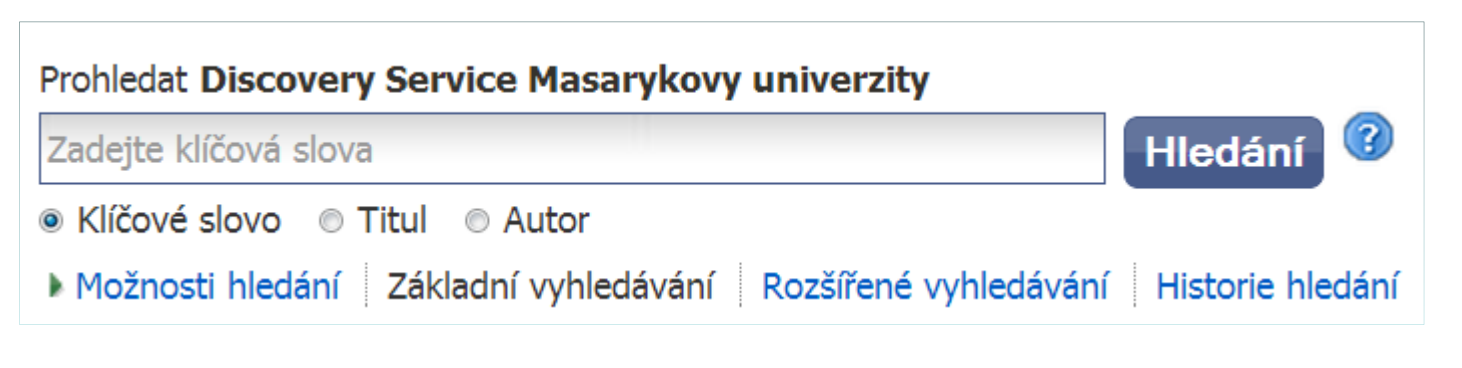

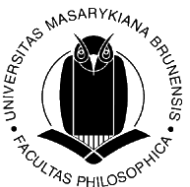

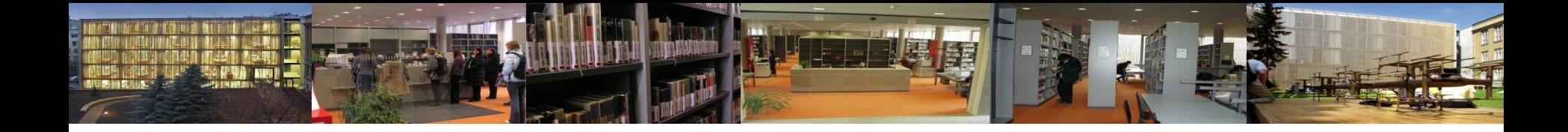

#### **Full Text Finder- hledání plných textů**

Služba **Full Text Finder** slouží k propojení bibliografických a abstraktových databází s **plnými texty článků a knih** dostupných pro MU, online katalogem MU či webovými službami (Google Scholar).

Najdete pod ikonou: nebo Full Text Finder

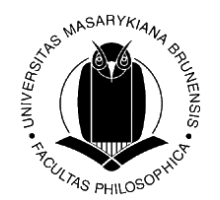

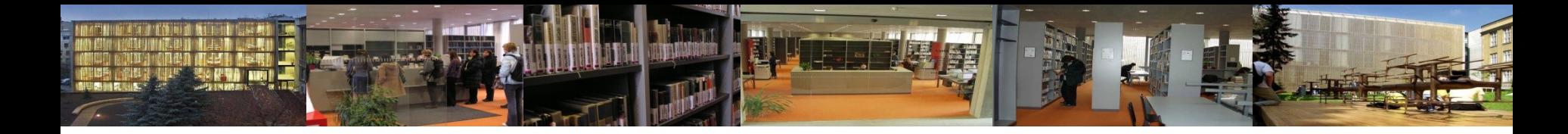

#### **Multioborové databáze MU**

Příklady:

- [ProQuest](https://ezdroje.muni.cz/prehled/zdroj.php?lang=cs&id=229) [Central](https://ezdroje.muni.cz/prehled/zdroj.php?lang=cs&id=229)
- [EBSCO](https://ezdroje.muni.cz/prehled/zdroj.php?lang=cs&id=229)
- [SpringerLINK](https://ezdroje.muni.cz/prehled/zdroj.php?lang=cs&id=38)
- [ScienceDirect](https://ezdroje.muni.cz/prehled/zdroj.php?lang=cs&id=53)
- [Wiley](https://ezdroje.muni.cz/prehled/zdroj.php?lang=cs&id=59) [Online Library](https://ezdroje.muni.cz/prehled/zdroj.php?lang=cs&id=59) [-](https://ezdroje.muni.cz/prehled/zdroj.php?lang=cs&id=59) [Journals](https://ezdroje.muni.cz/prehled/zdroj.php?lang=cs&id=59)
- [JSTOR](https://ezdroje.muni.cz/prehled/zdroj.php?lang=cs&id=34)
- [Taylor](https://ezdroje.muni.cz/prehled/zdroj.php?lang=cs&id=447) [& Francis Online](https://ezdroje.muni.cz/prehled/zdroj.php?lang=cs&id=447)
- [Oxford Journals](https://ezdroje.muni.cz/prehled/zdroj.php?lang=cs&id=102) [-](https://ezdroje.muni.cz/prehled/zdroj.php?lang=cs&id=102) [Humanities](https://ezdroje.muni.cz/prehled/zdroj.php?lang=cs&id=102)

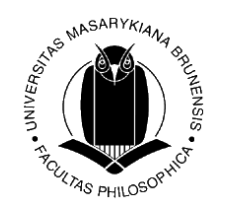

#### **Databáze MU pro informační studia a knihovnictví**

[Library](https://ezdroje.muni.cz/prehled/zdroj.php?lang=cs&id=363&obor=26&podobor=12) [& Information](https://ezdroje.muni.cz/prehled/zdroj.php?lang=cs&id=363&obor=26&podobor=12) [Science Source](https://ezdroje.muni.cz/prehled/zdroj.php?lang=cs&id=363&obor=26&podobor=12) – plnotextová a bibliografická databáze z oblasti knihovnictví a informační vědy.

[LISTA](https://ezdroje.muni.cz/prehled/zdroj.php?lang=cs&id=310&obor=26&podobor=12) – Library, Information Science & Technology Abstracts abstraktová databáze z oblasti knihovní a informační vědy.

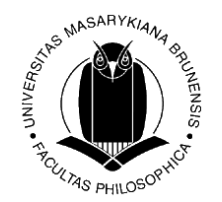

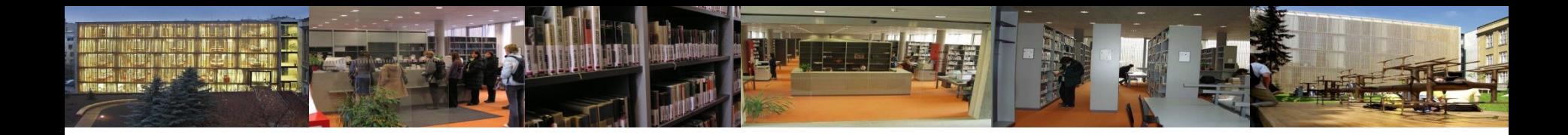

### **E-knihy pro MU**

- [EBSCO eBooks](http://ezdroje.muni.cz/prehled/zdroj.php?lang=cs&id=333)
- [ebrary](https://ezdroje.muni.cz/prehled/zdroj.php?lang=cs&id=433&obor=21) [Perpetual](https://ezdroje.muni.cz/prehled/zdroj.php?lang=cs&id=433&obor=21) [Titles](https://ezdroje.muni.cz/prehled/zdroj.php?lang=cs&id=433&obor=21)
- [GALE e-books](http://ezdroje.muni.cz/prehled/zdroj.php?lang=cs&id=26)
- [Wiley](http://ezdroje.muni.cz/prehled/zdroj.php?lang=cs&id=60) [e-books](http://ezdroje.muni.cz/prehled/zdroj.php?lang=cs&id=60)
- Books in [JSTOR](http://ezdroje.muni.cz/prehled/zdroj.php?lang=cs&id=34&fakulta=3)
- [eReading](http://knihovna.phil.muni.cz/nase-sluzby/e-knihy/stazeni/)

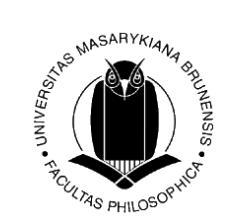

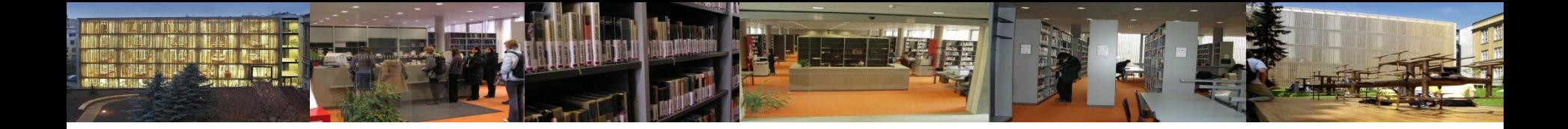

### **Databáze médií (noviny, časopisy)**

[Anopress](https://ezdroje.muni.cz/prehled/zdroj.php?lang=cs&id=198) [-](https://ezdroje.muni.cz/prehled/zdroj.php?lang=cs&id=198) [Monitoring on-line](https://ezdroje.muni.cz/prehled/zdroj.php?lang=cs&id=198) - aktuální fulltextové informace z českých médií.

[PressReader](https://ezdroje.muni.cz/prehled/zdroj.php?lang=cs&id=478) - plné texty více než 5000 zahraničních deníků a populárně naučných časopisů v 60 jazycích ze 100 zemích světa.

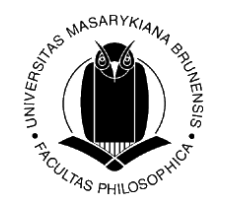

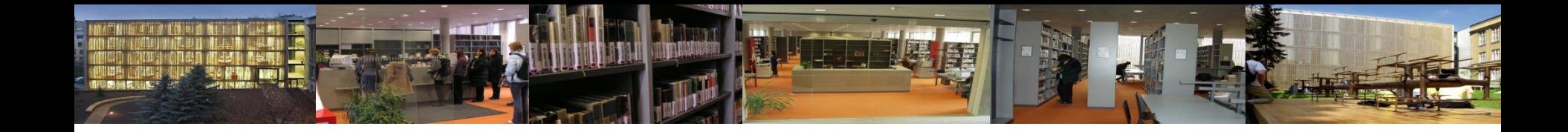

#### **Volně dostupné zdroje různé typy**

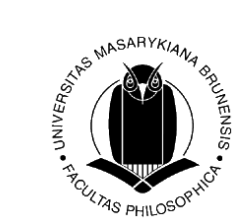

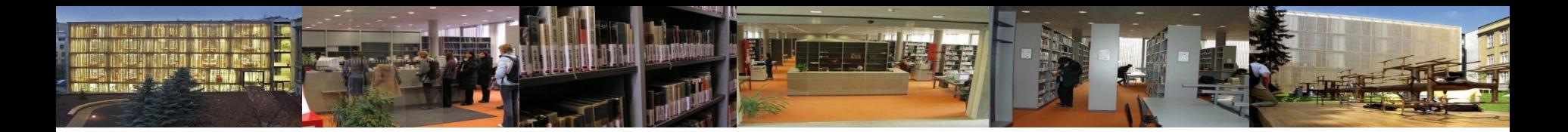

### **Elektronické katalogy knihoven**

- **Souborný katalog =** knihovní katalog obsahující částečně nebo v úplnosti **záznamy dokumentů více než jedné knihovny** nebo informační instituce. *[definice dle [TDKIV\]](http://aleph.nkp.cz/cze/KTD)*
- Existují souborné katalogy [národní](http://aleph.nkp.cz/F/?func=file&file_name=find-b&local_base=skc), [mezinárodní](http://www.worldcat.org/), [institucionální](http://alephuk.cuni.cz/), [oborov](http://aleph22.nkp.cz/F/?func=file&file_name=find-b&local_base=kkl)[é](http://aleph.nkp.cz/F/YJIFF6BN24RXVGI1ARN7KJ9A3CEBPXA2XYIXDIJXQH3U4AR5P5-64803?func=file&file_name=find-b&local_base=SLK), pro určitý typ dokumentů, např. [seriály…](http://aleph.nkp.cz/F/YJIFF6BN24RXVGI1ARN7KJ9A3CEBPXA2XYIXDIJXQH3U4AR5P5-64808?func=file&file_name=find-b&local_base=SKCP)

#### **Souborné katalogy:**

- $\triangleright$  [Souborný katalog ČR](http://skc.nkp.cz/)
- > [Souborný katalog MU](http://aleph.muni.cz/)  součástí je i katalog ÚK FF MU
- [SKAT](http://www.skat.cz/) (Souborný katalog odborné literatury veřejných knihoven)

#### **Elektronický katalog jedné knihovny**

 $\triangleright$  Katalog MZK [http://aleph.mzk.cz](http://aleph.mzk.cz/)

#### **Oborové katalogy**

[Databáze knihovnické literatury KKL](http://aleph22.nkp.cz/F/?func=file&file_name=find-b&local_base=kkl)

#### **Zahraniční (souborné) katalogy**

- **► [Karlsruher](http://www.ubka.uni-karlsruhe.de/kvk.html) [Virtueller](http://www.ubka.uni-karlsruhe.de/kvk.html) Katalog**
- [Worldcat](http://www.worldcat.org/)

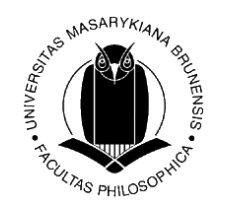

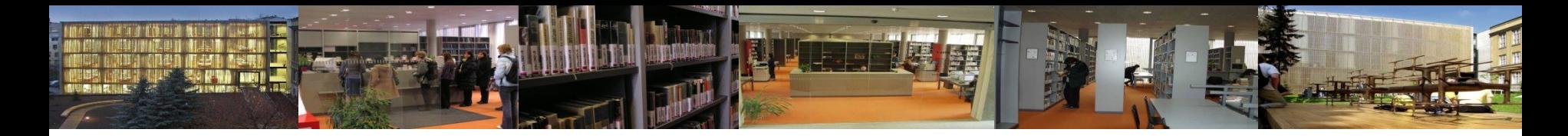

#### **Elektronické katalogy knihoven**

**Naskenované lístkové katalogy** - starší fondy dosud nevložené do elektronických online katalogů.

Např. UK FF MU

 [MZK](http://www.mzk.cz/katalogy-databaze/listkove-katalogy) [NK ČR](http://katif.nkp.cz/)

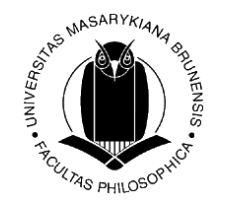

### **Oborové brány, portály, rozcestníky**

**Jednotná informační brána** - <http://www.jib.cz/> (vyhledávání bibliografických záznamů českých i zahraničních knih, časopisů, článků…)

• Oborová brána KIV <http://kiv.nkp.cz/>

Zahraniční oborové brány – **subject gateways** (v rámci univerzit, knihoven, institucí).

V ČR např. jako doporučené odkazy apod. [Portály v informační vědě a knihovnictví](https://wikisofia.cz/wiki/Port%C3%A1ly_v_informa%C4%8Dn%C3%AD_v%C4%9Bd%C4%9B_a_knihovnictv%C3%AD)

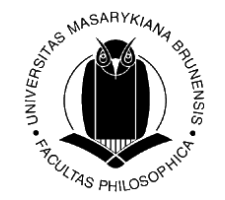

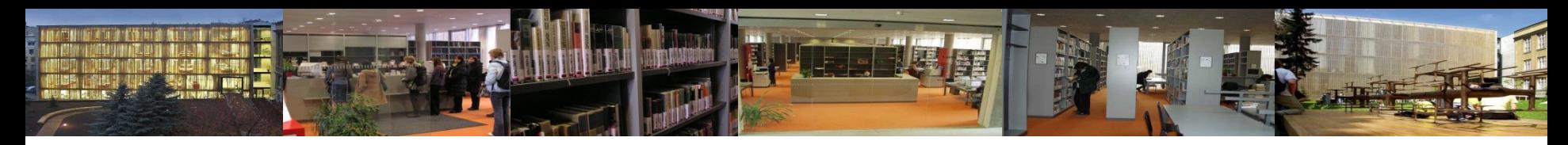

## **Digitální knihovny a repozitáře**

**Příklady multioborových digitálních knihoven:** 

- Europeana [http://www.europeana.eu](http://www.europeana.eu/)
- Internet Archive [http://www.archive.org](http://www.archive.org/)
- Project Gutenberg [http://www.gutenberg.org](http://www.gutenberg.org/)
- Manuscriptorium [http://www.manuscriptorium.com](http://www.manuscriptorium.com/)
- Digitální knihovna systému Kramerius [http://www.digitalniknihovna.cz](http://www.digitalniknihovna.cz/) (NK, MZK, AV ČR...)

**Repozitáře:**

- Networked Digital Library of Theses and Dissertations (NDLTD) [http://www.ndltd.org](http://www.ndltd.org/)
- The Directory of Open Access Repositories <http://www.opendoar.org/>
- dissonline.de <http://www.dissonline.de/index.htm>

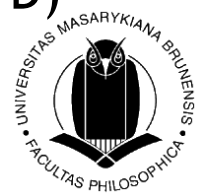

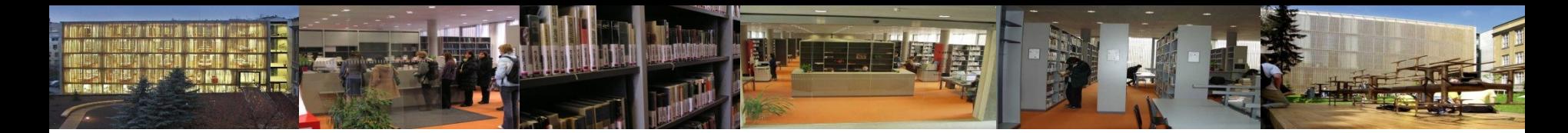

#### **E-časopisy, vyhledávání článků mimo licencované zdroje MU**

**Multioborové:**

- [Digitalizovaný archív časopisů v ČR](https://ezdroje.muni.cz/prehled/zdroj.php?lang=cs&id=395&obor=21) **-** volně přístupný archív zdigitalizovaných českých novin a časopisů (aktuálně od začátku vydávání do konce roku 1989), provozovaný Ústavem pro českou literaturu AV ČR.
- [Elektronische](http://rzblx1.uni-regensburg.de/ezeit/dfaj) [Zeitschriftenbibliothek](http://rzblx1.uni-regensburg.de/ezeit/dfaj) (Elektronická knihovna časopisů) - kromě informací o titulech časopisů dostupných pro zúčastněné instituce v rámci jejich zakoupených EIZ obsahuje i **záznamy volně dostupných časopisů**; třídění abecedně, dle oborů + vyhledávání.
- [DOAJ](http://www.doaj.org/) adresář časopisů s otevřeným přístupem (Open Access

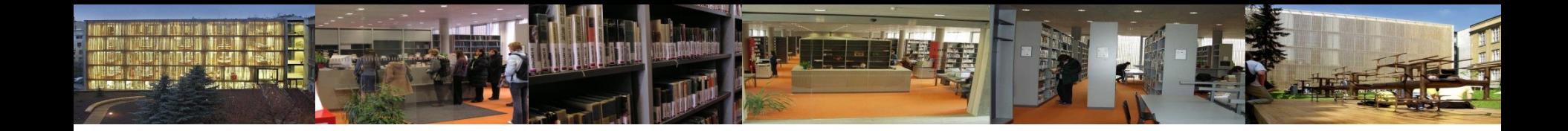

## **Citační etika, citování**

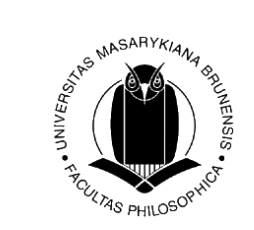

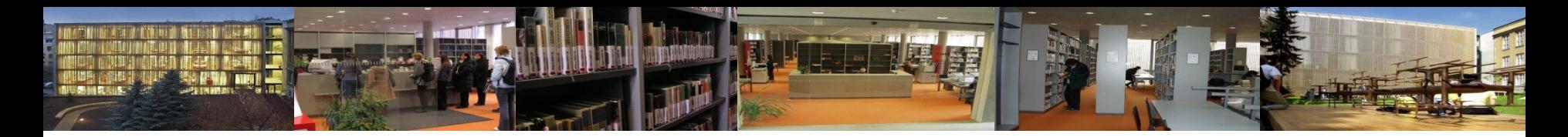

#### **Proč citovat…**

- Autorský zákon/publikační/citační etika
- Poskytnout dostatek údajů k tomu, aby byl kdokoli schopen nalézt dokument, z něhož autor čerpal
	- $\rightarrow$  návaznost na předchozí poznání,
	- $\rightarrow$  získání širšího kontextu dané tématiky.
- Prokázat, že se orientujete v daném oboru/problematice.
- Vytváří se tzv. skryté bibliografie.

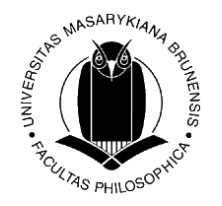

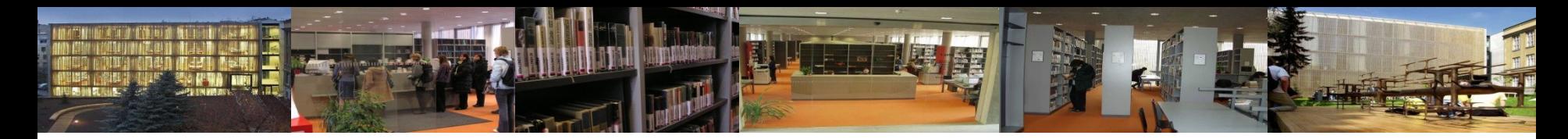

## **Citační styly**

• ISO 690 – tištěná norma prezenčně v ÚK FF MU

Interpretace <http://citace.com/soubory/csniso690-interpretace.pdf>

- publikace KUK a ÚK PřF MU **[Metodika tvorby citací](http://is.muni.cz/do/rect/el/estud/prif/ps11/metodika/web/ebook_citace_2011.html)**
- zjistit si zvyklosti citování dané katedry/ústavu/pracoviště
- [APA Style](http://apastyle.apa.org/) (American Psychological Association) často se používá v psychologii, pedagogice a dalších společenských vědách
- některé databáze (EBSCO, ProQuest…) umožňují generování citací článků do různých citačních stylů, export do citačních manažerů $\mathring{ }$ apod.

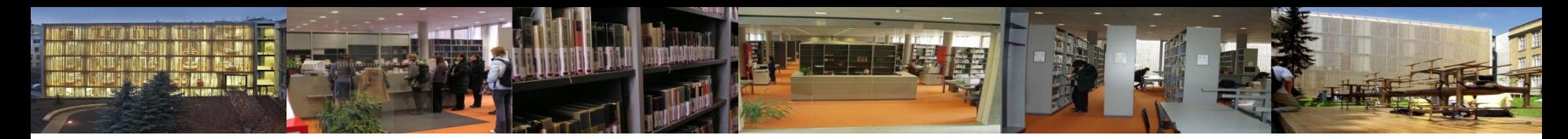

### **Citační manažery**

- Umožňují spravovat bibliografické citace dokumentů (ale také vlastní myšlenky), vytvářet jejich strukturované seznamy, popř. propojovat tyto seznamy přímo s plnými texty, sdílet citace a dokumenty s jinými uživateli.
- Efektivní je začít využívat cit. manažery na začátku psaní závěrečné práce – sběr a organizace zdrojů.
- Vždy používat "selský rozum", nepřejímat citace automaticky ;).

Příklady:

- [Citace Pro \(](https://ezdroje.muni.cz/prehled/zdroj.php?lang=cs&id=334)citace.com) volně dostupný (generátor) nebo přihlášení přes MU(manažer); umožňuje správu citací (ukládání, třídění do složek, sdílení s dalšími uživateli, propojení s katalogem MU a databázemi…
- **[EndNote](https://ezdroje.muni.cz/prehled/zdroj.php?lang=cs&id=197)** licencovaný, propojeno s databází Web of Science<sup>3</sup>
- [Zotero](https://ezdroje.muni.cz/prehled/zdroj.php?lang=cs&id=343) volně dostupný, registrace; různé styly, i ISO 690

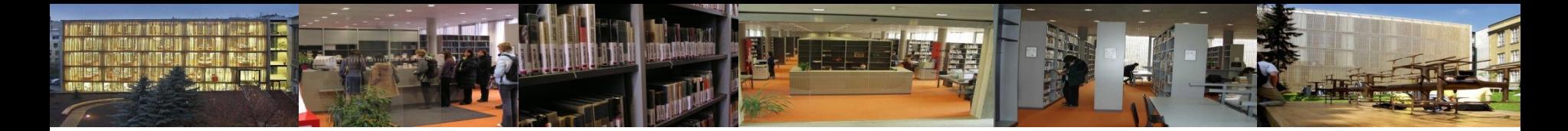

#### **Příklad citace tištěné knihy**

Tvůrce. *Název: podnázev.* Vydání. Vedlejší tvůrce. Místo vydání: Nakladatel, rok vydání. Rozsah díla. Edice. Poznámky. ISBN.

KLODOVÁ, Lenka, Karolína KOHOUTKOVÁ, Barbora PONEŠOVÁ a Jan FORETNÍK. *Prostorový akt: jevy a tělesnost v prostoru jako pojítko mezi umělci a architekty*. Vydání první. Brno: Fakulta výtvarných umění Vysokého učení technického v Brně, 2015. ISBN 978-80-214-5303-6.

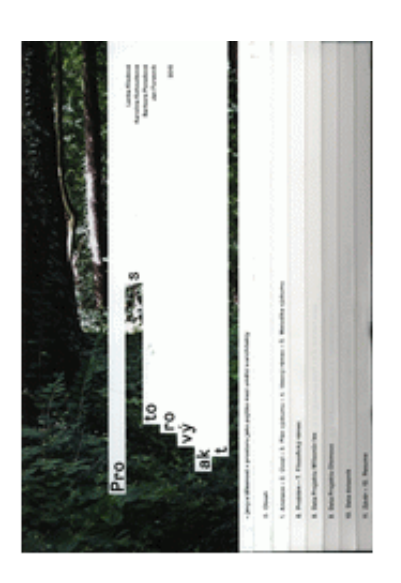

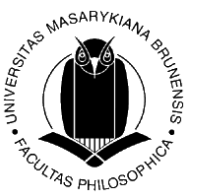

#### **Příklad citace článku v elektronickém časopisu**

Tvůrce článku. Název: podnázev článku. Vedlejší tvůrce. *Název: podnázev zdrojového dokumentu (seriálu)* [online]. Vydání. Lokace ve zdrojovém dokumentu (Rok, ročník, číslo, rozsah stran). [cit. RRRR-MM-DD]. ISSN. Dostupné z: URL

ROTH, MARTY.

Advertising/Pornography/Art: The French Drink Poster. *Journal of Popular Culture* [online]. 2015, **48**(5), 921-947 [cit. 2016-11-02]. ISSN 00223840. Dostupné z: http://ezproxy.muni.cz/login?url=http:/ /search.ebscohost.com/login.aspx?dir ect=true&AuthType=ip,cookie,uid&db =s3h&AN=110404951&lang=cs&site= eds-live&scope=site.

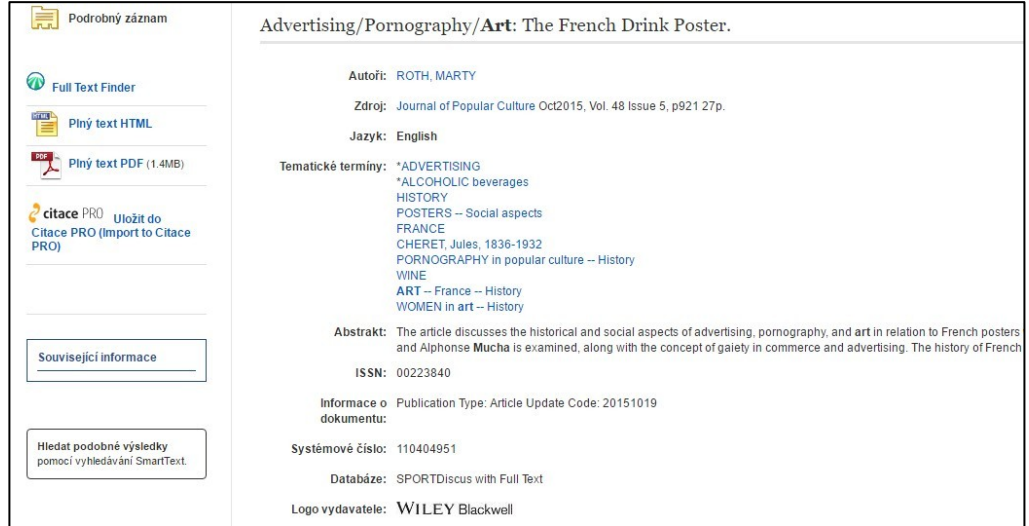

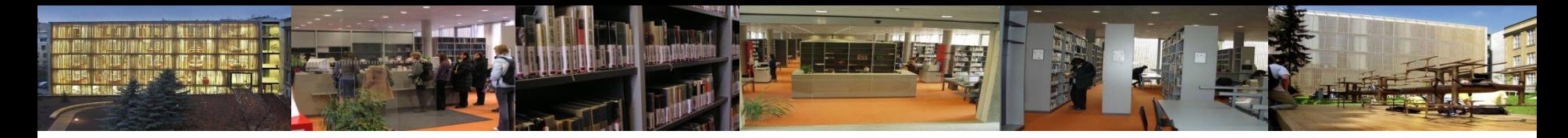

#### **Metody citování** (způsoby odkazování v textu)

- **citování pomocí prvního údaje v bibliografickém záznamu (jména) a data vydání (tzv. Harvardský systém)**
- **citování pomocí číselných odkazů**
- **citování pomocí průběžných poznámek**

**Zvolit a zachovávat jednotný styl a metodu citování po celou práci.**

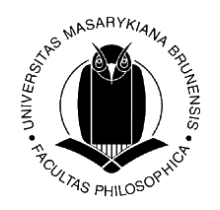

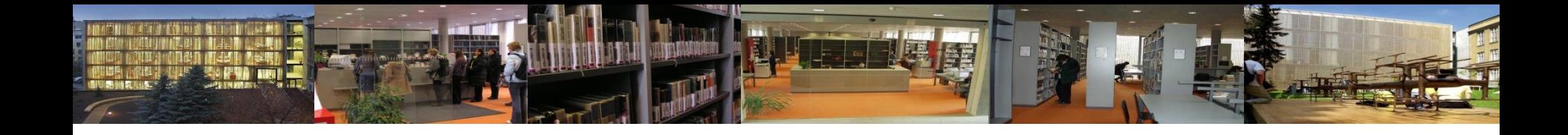

### **Děkuji za pozornost**

Mgr. Eva Jandová [jandova@phil.muni.cz](mailto:jandova@phil.muni.cz)

referenční služby [reference@phil.muni.cz](mailto:reference@phil.muni.cz) <http://www.facebook.com/knihovnaffmu>

> Ústřední knihovna FF MU [http://knihovna.phil.muni.cz](http://knihovna.phil.muni.cz/)

Nezapomeňte na dotazník Děkujeme!

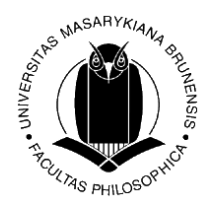